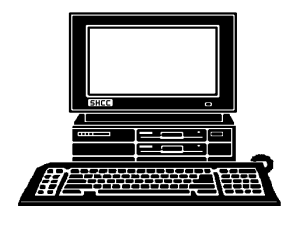

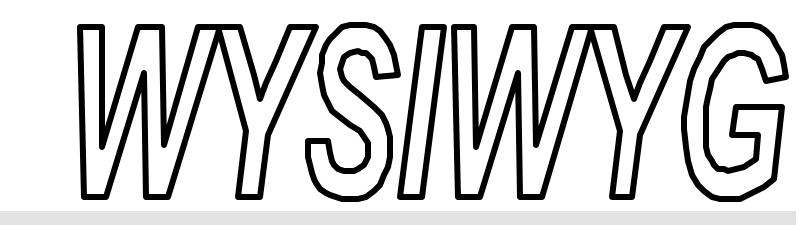

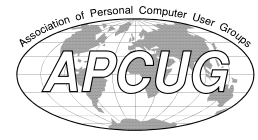

 **June 2001 Volume 13, Issue 6**

### *STERLING HEIGHTS COMPUTER CLUB*

PO Box 385 \$3.00 Sterling Heights, MI 48311-0385

#### **TUESDAY June 5** Main Meeting. 7:30PM

**Mary Lou Metzger of the Sterling Heights Public Library will be presenting: "How to be a Savvy Internet Consumer."**

**NO REGULAR CLUB MEET-INGS IN JULY AND AUGUST. The SIGS will still meet. (See schedule on page 2)**

**VISIT THE SHCC WEB PAGE: http://member.apcug.org/shcc/**

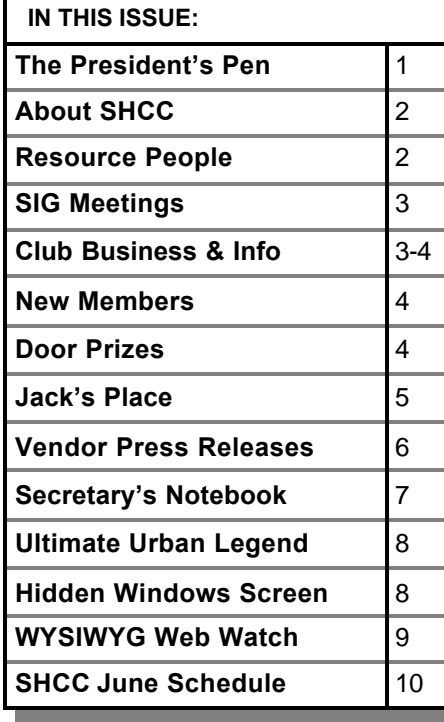

 **The President's Pen**  by Don VanSyckel

Software Licensing: How do you<br>feel about it? Let's go back in<br>software. Then after a while compa-**N** oftware Licensing: How do you feel about it? Let's go back in time. Years ago companies sold nies stopped selling software and started selling licenses to use software. In other words you were not buying the software anymore, you were only buying a license which is a right to use the software. I'm not sure why the change but I believe it's about what you're allowed to do (or not do) with stuff you license versus stuff you own. The fact is that having a license was virtually the same a owning the software. It fact I have software which I still use which is over ten years old.

## Imagine that. Guess

what? It still performs today as well as it did ten years ago. In fact for certain things some of the older software actually does things that today's packages can't do.

Along in here somewhere companies got the idea of shipping software which requires you to enter a registration or serial number to 'activate' it. The thought here was that either people would not share their registration numbers or that if illegal software was located the serial number would identify the person or company which was *(Continued on page 5)*

**Members:** If you have email and are not receiving at least one or two emails from the SHCC each month, please email the secretary, Rick Schummer, about your email address.

Officer contact info on page 2

**Guests and visitors are welcome. People may attend any of two consecutive months of club meetings before deciding to become a member or not. Membership includes admission to all SHCC functions and the newsletter. Membership is open to anyone. It is not limited to residents of Sterling Heights. Meetings are on the first Tuesday of the month, except for July and August. There is a monthly drawing for door prizes at the end of the meeting.**

#### **DUES: \$25/YEAR**

#### **Resource People:**

E-Mail Clients Excel Family Tree FoxPro Internet Explorer MS Publisher Netscape Professional Write Spreadsheets Word

- Mike Greenen Rick Schummer Rick Schummer - Rick Kucejko Don VanSyckel Mike Greenen Rick Schummer Rick Schummer

#### **SHCC Coordinators:**

MS-DOS (Main) IBM compatibles

topics

Net/Comm. SIG Door prize Greeting table New Web Sites Newsletter pub. Novice SIG Power Users SIG Publicity Resource People Vendor Press Rel. Web Site

Net/Com

PC

Novice

Betty MacKenzie Micki Smith Lindell Beck Jim Golec Rick Kucejko Don VanSyckel Jack Vander-Schrier Patrick Little Mike Greenen Jim Waldrop Rick Kucejko plorer<br>
rer Rick Kucejko<br>
Don VanSyckel<br>
Il Write Mike Greenen<br>
Rick Schummer<br>
Rick Schummer<br>
Rick Schummer<br>
Rick Schummer<br>
Decembers<br>
Dick Schummer<br>
Decembers<br>
Dick Information:<br>
Principle Mike Greenen<br>
Pick Kucejko<br>
Berg

Computers communicating with

Intermediate users discuss various

other computers

**Special Interest Groups:**

Those starting out

## V. President: Mike Greenen<br>Treasurer: Dick Morawski President: Don VanSyckel V. President: Mike Greenen Secretary: Rick Schummer Treasurer: Dic k MorawskiPresident: Don VanSyckel<br>Secretary: Rick Schummer

#### **CLUB ADDRESS:** PO Box 385, Sterling Heights, MI 48311-0385 **CLUB E-MAIL ADDRESS:** SHCC@aol.com **CLUB WEB PAGE:** http://member.apcug.org/shcc/

#### Four Month Meeting Schedule:

#### **JUNE 2001**

- **5 SHCC—How to be a Savvy Internet Consumer by Mary Lou Metzger of the Sterling Heights Public Library**
- 6 COMP meeting
- 10 SEMCO meeting
- 13 Net/Comm SIG
- 19 Novice SIG
- 27 PC SIG

#### **JULY 2001**

- **3 SHCC—The club does not have a regular meeting in July and August**
- 4 COMP meeting
- 9 Net/Comm SIG
- 15 SEMCO meeting
- 16 Novice SIG
- 25 PC SIG

#### 26 - PC SIG

17 - Novice SIG

#### **Other Computer Clubs:**

As a member of SHCC, you can attend meetings of other clubs where we have reciprocating membership agreements, at no charge.

#### **Computer Club of Marysville and Port Huron (COMP)**

Time: 1st Wednesday, 7:00PM Place: Room 201, St Clair Community College, Clara E McKenzie Library-Science Building, 323 Erie St. Port Huron, 585-2050 Web Page: http://dns.advnet.net/comp/ Reciprocating: Yes

**South Eastern Michigan Computer Organization (SEMCO)** Time: 2nd Sunday at 1:30PM Place: Science Building; Oakland University; 248/398-7560 Web page: http:\\www.semco.org Reciprocating: Yes

**The OPC (Older Persons Commission) Computer Club**  Time: Every Tuesday at 10:00 Place: OPC in Rochester 248-656-1403. Web page: http://www.geocities.com/ Heartland/Village/1904/ No cost to join or attend meetings.

Newsletter submissions are due 10 days before the club meeting, but the earlier the better. They should be sent to :

 WYSIWYG Publisher 5069 Fedora, Troy, MI 48098

OR at the e-mail addresses: rmk2@home.com

Unless stated otherwise, all materials contained in this newsletter are copyrighted by the Sterling Heights Computer Club. License is hereby granted to other clubs (non-profit) to reprint with credit.

**The WYSIWYG was printed by STERLING PRINTING AND GRAPHICS, located at 37880 Van Dyke, Sterling Heights, MI** 

#### Lindell Beck Jim Golec Mike Greenen Rick Kucejko Patrick Little Betty MacKenzie Dick Morawski Rick Schummer Micki Smith Don VanSyckel Jack Vander- Schrier 810-739-7720 Jim Waldrop 810-939-4278 810-268-8621 810-979-8717 248-879-6180 810-264-1497 810-254-0677 810-573-9648 810-997-1451 810-791-9623 810-731-9232 (after 12 noon) 810-731-6481 LJayBeck@home.com jgolec@home.com irish378@home.com rmk2@home.com PBLittle@prodigy.net BMacKenz@tir.com RMorawski@aol.com rick@rickschummer.com mickismi@tir.com don@vansyckel.net jvanders@home.com jwaldrop@tir.com

**August 2001 7 - SHCC—The club does** 

- **not have a regular meeting in July and August**
- 8 COMP meeting
- 12 SEMCO meeting
- 13 Net/Comm SIG
- 20 Novice SIG
- 22 PC SIG

#### **SEPTEMBER 2001**

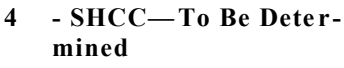

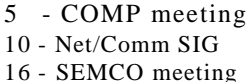

#### **SIG Meetings**

#### **Net/Com SIG**

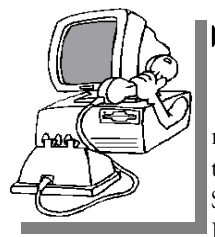

The next<br>
meeting of<br>
the Inter-<br>
net/Communica he next meeting of the Intertions (Net/Comm.) SIG is Wednesday, June 13, 2001,

starting at 7:00PM, at the Macomb County Library.

The SIG meeting days are the second Tuesday or Wednesday of the month, depending on the meeting room availability.

Each month the members of the Net/ Comm SIG discuss the Internet to help members of the SHCC learn more about this communications media.

For more information about the SIG, call or e-mail Betty MacKenzie (numbers are on page 2), or check the club web site.

9 9 9 9 9

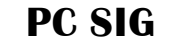

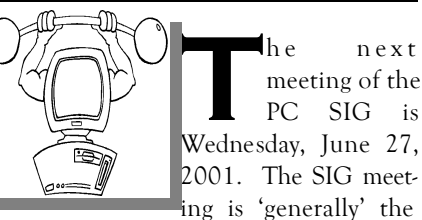

fourth Wednesday of the month.

Intermediate level topics are discussed, aimed at users with some knowledge of computers. Specific PC questions and problems encountered by members are also discussed.

Jack Vander-Shrier will be answering questions as usual and presenting a topic to be determined. Check the club web page before the meeting, for the topic.

For more information about the SIG, call or e-mail Jack Vander-Shrier (numbers are on page 2), or check the club web site.

### 4 9 9 9 9

#### **Novice SIG**

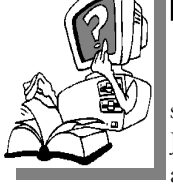

**T** scheduled for Tuesday, he nex t meeting of the Novice SIG is June 19, 2001, starting at 7:00PM, at the

Macomb County Library.

The SIG meeting days are the third Tuesday or Wednesday of the month , depending on the meeting room availability.

New computer training sessions have started. The training sessions are free to club members, but members will be advised to purchase a book for \$14.

All new members are invited to come and learn the DOS and Windows basics here. There is always a question and answer period at these meetings.

For more information about the SIG, call or e-mail Don VanSyckel (numbers are on page 2), or check the club web site.

#### 4 9 9 9 9

#### **Directions To The Macomb Library**

The Macomb County Library is<br>
located at 16480 Hall Road, in<br>
Clinton Township, between<br>
Hayes and Garfield, close to the light he Macomb County Library is located at 16480 Hall Road, in Clinton Township, between at Garfield, on the south side of Hall Road. A large blue sign says "Macomb County Library". The phone number is (810) 286-6660.

#### **SHCC Emergency Shutdown**

**THE SET THE SET THE SET THE SET OF SET OF SET OF SET OF SET OF SET OF SET OF SET OF SET OF SET OF SET OF SET OF SET OF SET OF SET OF SET OF SET OF SET OF SET OF SET OF SET OF SET OF SET OF SET OF SET OF SET OF SET OF SET** he Sterling Heights Computer Club will utilize radio station WWJ - 950 on the AM dial to canceled because of bad weather or for other reasons. The announcement will happen along with the school closings and other events. Please remember to listen to the radio when there is bad weather.

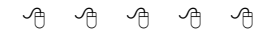

#### **World Wide Web Column on the Club Web Site**

**D** the sites mentioned beneficial? o you enjoy the World Wide Web co lumn in the WYSIWYG? Do you find

You can see past web sites reviewed in the column on our club web page. They are arranged into various topics to locate a specific site.

9 9 9 9 9

#### **Selling Your Used Computer Equipment or Software**

If you have some computer equipment or software to sell, you can<br>either place an add in the<br>WANIWAG or now bring the article to f you have some computer equipment or software to sell, you can WYSIWYG, or now bring the article to the club meeting. You can set up at the back of the room before the meeting, and sell your items to other club members interested in buying them. Members are responsible for any damage to the table tops, so bring a pad to prevent damage.

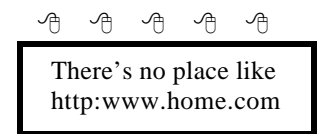

**Page 3**

9 9 9 9 9

#### **"Ask The Experts"** *by Jerry Carson*

Please send questions to "Ask the Experts" at the club's PO address, or e-mail your question directly to Jerry Carson at his e-mail address: jerrycarson@email.com

#### None this month.

9 9 9 9 9

#### **Door Prizes**

The SHCC offers door prizes at most regularly scheduled club<br>meetings. The door prizes for<br>the June meeting The June prizes are he SHCC offers door prizes at most regularly scheduled club meetings. The door prizes for an **Office Max bag of goodies** like before, which includes a phone, a giant box of rubber bands, a memo cube, and two ruled 8x11 note pads.

The May winners circle included:

**Janet Schenk, Nina Jarboe,** and **Rick Schummer** won 3-Hour Training Session Coupons from **GATEWAY.**

**Don Hjelle** won a **MICROSOFT**  t-shirt

**Vic Pruder** and **Edward Mandell**  won an appointment book donated by a club member.

9 9 9 9 9

#### **Electronic WYSIWYG**

**A** m electronic version of the WYSIWYG in PDF format (Abode Acrobat) was sent to club members with e-mail addresses n electronic version of the WYSIWYG in PDF format (Abode Acrobat) was sent to listed with the club. If you did not get one, and would like to get the email version of the newsletter, contact Rick Schummer (e-mail address is on page 2). Those that did not get a copy

#### **SHCC Business**

either requested to not get it, had the wrong e-mail address in the club records, have no email address listed with the club, or had the e-mail returned because you cannot receive large e-mails.

The May and June PDF-WYSIWYG was sent to all who have an email address registered with SHCC, except for those that requested not to have it. The regular paper copy will be mailed during May and June as it always has been. Please note the PDF-WYSIWYG is about 200 Kbytes in size and with the encoding will create an email message about 300 Kbytes in size.

As most of you know, you can print a PDF document or selective pages. If you have an interest in receiving the PDF-WYSIWYG in the future and believe you could be printing some of it, please test the printing now during the testing period.

Beginning with the September WYSIWYG you will have the choice of receiving either the paper or the electronic version of the WYSIWYG. Contact the SHCC secretary to request the electronic version. If you do nothing you will continue to receive the paper copy as normal.

Beginning with the December WYSIWYG, SHCC will continue pub-

lishing the P D F WYSIWYG as long as the number of people receiving it is more than 20.

有 有 有

#### **June Meeting**

**M** ary Lou Metzger of the Ster-<br>ling Heights Public Library<br>be a Savvy Internet Consumer. Learn ary Lou Metzger of the Sterling Heights Public Library will be presenting: How to how to use the Internet as an effective shopping tool, including evaluating merchants and using online auctions safely. Also find out about credit cards and what laws protect one-use credit cards, how to surf "anon", and sites for product reviews.

#### 用用用用用

#### **Advertising Sign Hangers Wanted**

**THE SHCC** has been advertising<br>to make people in the area<br>aware of the club and what we<br>are all about in hopes of building club he SHCC has been advertising to make people in the area aware of the club and what we membership. One way to get people to find out about us is to hang a flyer with tear-off phone numbers at the local retail stores like Meijers, Farmer Jacks and anywhere where a bulletin board is available.

If you are interested in helping out in this very important service please contact Pat Little (email and phone number on page 2).

4 9 9 9 9

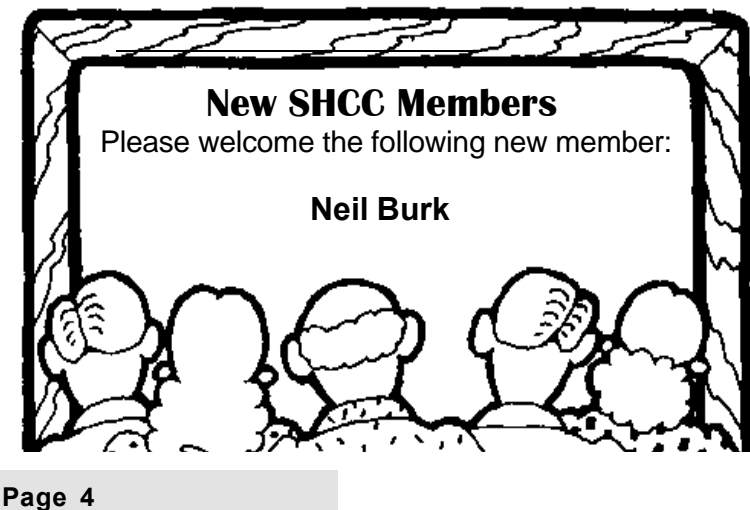

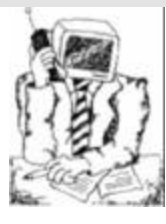

#### **Jack's Place**

by Jack Vander- Schrier

#### **Keyboard Shortcuts**

I hope everyone has a great su mmer. I'll still be seeing you at the SIG meetings.

This month we will be talking about windows shortcut keys. One of the advantages of running Windows is that many of the programs use the same key combinations to perform various functions. I am going to list some of the key combinations that will make your use of the computer a little bit easier. Sometimes it's easier to hit a key than it is to move the mouse around. Most of these combinations should work in any program running under windows.

Ctrl = The key at either end of the bottom row of keys.

Alt  $=$  The key on either side of your space bar.

Shift = The key below your Caps Lock key or your Enter key.

The location of keys may vary if you have a different style of keyboard.

These key combinations must be hit at the same time. Press the key with one finger and the second key with another finger. They will not work if you do one at a time.

CtrlZ - Will usually undo the last item.

**Alt-F4** — Will close the current application just like clicking the X in the upper right hand corner.

**PrintScrn** – This will put a copy of your screen into the clipboard.

**Alt-PrintScrn** – Will copy the current window into the clipboard.

**Alt-Spacebar-N** — Will minimize your current window.

**Any Printing character** – This will highlight each Icon one at a time on your desktop. Very handy if your mouse isn't working.

**Ctrl-A —** Will select everything in the current window.

**Ctrl-Esc** — Will pull up the Windows Start Menu.

**Ctrl-C —** Highlight a selection. Pressing Ctrl-C will copy selection to clipboard.

**Ctrl-V** — Will Paste the clipboard into your selected location.

**Ctrl-X** — Will cut and copy a selection to the clipboard.

**F10 and Arrow Key**. - Will pull down the file menu of the current application. Then press Enter to accept it.

**F2** - Highlight an icon. Press F2 to rename an icon.

**F3** - Pressing this on the Desktop will bring up the search menu.

**F5** – Refresh your current window.

**End** – Will select the last item on a list.

**Shift** – Holding this key down while inserting a CD will stop the autoplay feature.

**Shift Delete** – Will delete an item and bypass the Recycle Bin.

**Shift-F10** - Same as a right click.

**Windows Logo Key - Break** Will pull up system properties menu from the control panel.

**Windows Logo Key – E** will open Windows Explorer.

**Windows Logo Key – M** will minimize all open windows.

**Windows Logo Key – R** will launch the Run Dialog Box

When using Internet Explorer use the following keys.

**F11** – Will minimize the Windowed view of the browser. Pressing it again will return to full size.

**Alt-Home** – Will take you to your home page.

**Backspace** – Will take you to the previous page.

**Ctrl-D —** Will add the current web page to your favorites.

**Ctrl-F** — Will open the Find dialog box

to search for something on the current web page.

**Ctrl-F5** — Will refresh the current web page.

**Ctrl-I —** Will open your favorites.

**Ctrl-N —** Will open a new web window and display the current web page.

**Down Arrow** – Will allow you to scroll down in a web page.

**F4** – Will pull up your address bar history listing.

**Home** – Will take you to the beginning of a long web page.

4 9 9 9 9

#### **The President's Pen**

*(Continued from page 1)*

illegally copying software. Once the registration number was entered to 'unlock' the software you never had to deal with it again, unless of course you had to reload the software.

With the raising popularity of the internet, software manufacturers had a new capability, that of having 'their' software (which you license) talk back to them. In other words the software could report information such as registration information or other information such as usage statistics. You'd be surprised but there's several popular 'free' software packages that are actually what has become to be known as spyware. These programs, while popular, are still only minor players in the world wide or even national software market. Some of these packages tell you that they are sending stuff back, although they are not always real clear about it. Other software packages are just sneaky.

Well now here comes Microsoft. Rumors have it they are going to try a new spin on things. The reports vary a little but some new Microsoft products will require an internet connect to do an on-line registration. The software will not operate at all (or no longer than a week) without connection to the internet to complete the on-line registration. Once registered the soft-

ware will operate with or without being connected to the internet.

Another method being considered by Microsoft is to sell term licenses for software. Your drivers license is a term license. It is good for a certain term or length of time. At the end of the term you would have to renew the license if you wanted to continue to use the software. There goes my ten year old software, the company is not in business any longer so it would be impossible to renew a license.

Of course the ultimate would be for Microsoft to combine the two methods above and require on-line registration and then every year require you to connect on-line and supply your charge card number for your yearly homage to Bill. This is what I want to know how you feel about.

The American way is to allow companies to charge what ever they can get for their products. So from this point of view, good for Microsoft. On the other hand this country has a long history of regulating monopolies. But what is a monopoly? Does a company have to meet the dictionary definition of a monopoly? The electric company is a monopoly, but is it? You could use batteries. But everything is built for 120 volts AC you say. No it's not, you can buy a battery version of almost anything. But the stuff you plug into the wall is much cheaper because there's millions of them made and only a few of their battery operated counterparts are built. But despite the fact that alternatives exist the electric company is still considered a monopoly. In my mind when Microsoft OSs are installed on virtually every PC (99+ % or some number like that) and Microsoft office products are installed on a high percentage of PCs, I wonder if Microsoft shouldn't be regulated like other public utilities?

Will moves like this type of licensing be one of the final straws that pushes more people to Linux and Star Office? Will term licensing cause people to upgrade instead of renew a license on the current product? Will there just flat out be so much complaining that Microsoft will change their corporate mind? Who knows? How do you feel?

There is an exciting meeting this month you shouldn't miss. Mary Lou Metzger of the Sterling Heights Public Library will be presenting: How to be a

Savvy Internet Consumer. Learn how to use the Internet as an effective shopping tool, how to evaluate merchants, and how to use online auctions safely. Also find out what one-use credit cards are and what laws protect you when you use them. Learn how to surf anonymously. If you don't even know what the before mentioned is, all the more reason why this meeting is a must. See you Tuesday.

4 9 9 9 9

#### **Vendor Press Releases**

*by Jim Waldrop*

#### **NOTE: When contacting any of the**

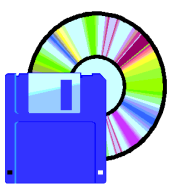

**companies listed in these pres s releases, always mention that you are a member of the** *Sterling Heights Computer* that the  $t$ **elephone number etc. was**

#### **Adobe Systems, Inc**

www.adobe.com/usergroups 1-800-896-6846

Adobe Systems announces **Adobe Photoshop Elements**, a new product designed specifically for amateur photographers, hobbyists, and business users who want a powerful yet easy to use digital imaging solution.

- Start working right away
- Color correction and retouching tools
- Automatically straighten and crop
- Adjust lighting and color saturation
- Create panoramas
- Sophisticated layering
- Streamlined drawing, painting and text tools
- Browse and apply filters
- Extensive undo capabilities
- Create realistic composites
- Warp images
- Create or enhance animations for the Web
- Prepare images for print, Email, and the Web

Adobe Photoshop Elements for Windows 98, 98 Release 2, ME, 2000, NT 4.0, and Macintosh OS 8.6, 9.0, 9.0.4 and 9.1 is expected to ship in the second quarter, 2001. The estimated street price is \$99 for all platforms.

Registered users of any version of Adobe Photoshop LE, PhotoDeluxe, or selected competitive digital imaging software products are eligible to receive Photoshop Elements for \$69 if purchased through Adobe Direct, or a \$30 mail-in rebate if purchased elsewhere.

Adobe Acrobat version 5.0 enables businesses to easily share electronic documents across a broad range of hardware and software. Files converted into Adobe Portable Document Format (PDF) via Acrobat look exactly as intended, with layout, fonts, and images intact.

Adobe After Effects version 5.0 is a powerful upgrade to motion graphics and visual effects software.

4 9 9 9 9

#### **From the Secretary's Notebook**

#### **Software/Technology Review**

Software, the good, the bad, and<br>the ugly. Recently I have loaded<br>new versions of several software<br>packages. Some of them are minor oftware, the good, the bad, and the ugly. Recently I have loaded new versions of several software updates; some of them are major jumps. This commentary/review is what I have recently liked and what I have found to be a disappointing. Each review gets the RAS Asterisks, up to a maximum of 5.

#### **The Good**

#### **Copernic 2001 Plus**

I have been using Copernic for more than a year now and I find this one of the most useful PC web- based applications available. What is your favorite web search engine? Find that the return results are more than a bit overwhelming? Ever wish that you could do the same search on multiple search engines and get the best results all in one place? This is exactly what Copernic does. It takes the search criteria and hits multiple sites at one time and then presents the best hits from each engine in one easy to review list. There are numerous categories and numerous techniques of searching the world wide web. Results can be viewed in the Copernic browser (a decorated Internet Explorer) or in your personal favorite. Also comes in watered down free version at www.copernic.com. \*\*\*\*\*

#### **Instant Messenger**

If there ever was a program or software tool that I was skeptical about, it had to be Instant Messenger. There are several flavors of this, the most popular is AOL's. I have started to use Microsoft's IM and have found it to be most useful. My partners and I have very diverse locations with our homes in the Detroit area. The closest any of us are to each other is over 20 miles. This means long distance calling via our by Rick Schummer

wonderful Ameritech land lines or to use precious cell minutes. With Instant Messenger we have eliminated the majority of need for using the phone. This program is a "chat" program. Basically it logs into a chat server and allows people who have pre-registered with each other (commonly referred to as a buddy list) to know when you are online and available to chat. It is instantaneous and works around the world based on the connection to the internet. In fact, one of my partners was recently in Amsterdam and we had a "conference" call and it was like we were here in Michigan. Cool technology. Only problem is that the various chatters have not conformed to a standard so AOL and Microsoft IMs do not work together. \*\*\*\*

#### **ZoneAlarm 2.6**

If you are not running a personal firewall and use the Internet much, then go get this product. It is free for personal use and only costs \$30 for the professional version. It keeps people who have no business snooping around your computer from doing so. I personally used this even when I had a dial-up line. I have had people try to get to my computer via my connection. This product keeps people out, has an intuitive interface and is simple to set up. I'd give ZoneAlarm 6 stars if it made mathematical sense! \*\*\*\*\*

#### **The Bad**

#### **Symantec Cleensweep**

I received Cleensweep for free when I purchased TurboTax. It was worth every penny I paid  $\leq g$ . This product monitors installation of other software and logs the changes it makes (like files added, registry entries made or changed) during the install process. It then allows you to uninstall the software based on these logs. Conceptually a terrific idea. I had seen older versions of this tool and was impressed. I immediately loaded the

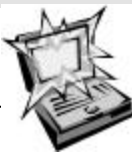

package and installed another piece of software. Granted, I did not read the user guide, but found the

software difficult to use and found the interface unintuitive. This is the true barometer of good software in my opinion. It should only need a help file for more detailed explanation of how it works, not to tell you how to use it. Cleensweep is not easy to use and in my opinion is the worst package in this regard since LapLink 4 for DOS. I immediately swept it from my PC. \*

#### **X-Drive**

I promoted the XDrive.com website during a presentation on computer backups at the SHCC in May 2000. This site offers free space to copy files from your computer to the web server. You start out with 25 megabytes and can earn more free space with usage and referrals. If you want you also can buy space for a reasonable fee. So why the turn of heart on this site? I recently went to use it after not visiting the site for quite some time. It let me log in, but failed to upload a single file. The error message it displayed was not very descriptive either. I emailed the technical support people and was given a very terse response. I guess I had not been to the site in 6 months so my account expired. So I asked for it to be reactivated. Nada. Their policy is to *not* reset the login id. You have to sign-up for a new account and lose all your accumulated space. You also need a different email address. Too bad, and I was just starting to test out the new Explorer FTP client to upload files directly as if the website is a mapped disk drive. FreeDrive.com is a competitor that is worth a look. \*\*

 $AB$   $B$   $B$   $B$ 

Rick Schummer has an unopened, upgrade license of Windows ME for sale. **\$35**

#### **The Ultimate Urban Legend!**

*Anonymous, from the Internet*

I was on my way to the post office to pick up my case of free M&M's (sent me because I forwarded an email to five other people celebrating the fact that the year 2000 is "MM" in Roman numerals) when I ran into a friend whose neighbor, a young man, was home recovering from having been served a rat in his bucket of Kentucky Fried Chicken (which is predictable since, as everyone knows, there's no actual chicken in Kentucky Fried Chicken, which is why the government made them change their name to KFC).

Anyway, one day this guy went to sleep and when he awoke he was in his bathtub and it was full of ice and he was sore all over; and when he got out of the tub, he realized that HIS KIDNEY HAD BEEN STOLEN. He saw a note on his mirror that said "Call 911!" but he was afraid to use his phone because it was connected to his computer and there was a virus on his computer that would destroy his hard drive if he opened an e-mail entitled "Join the crew!" He knew it wasn't a hoax because he himself was a computer programmer who was working on software to prevent a global disaster in which all the computers get together and distribute the \$250.00 Neiman-Marcus cookie recipe under the leadership of Bill Gates. (It's true - I read it all last week in a mass e-mail from BILL GATES HIMSELF who was also promising me a free Disney World vacation and \$5,000 if I would forward the e-mail to everyone I know.)

The poor man then tried to call 911 from a pay phone to report his missing kidney but a voice on the line first asked him to press #90 which unwittingly gave a bandit full access to the phone line at the guy's expense. Then reaching into the coin-return slot, he got jabbed with an HIV-infected needle around which was wrapped a note

that said, "Welcome to the world of AIDS." Luckily he was only a few blocks from the hospital - the one where the last wish of that little boy who is dying of cancer is for everyone in the world to send him an e-mail and the American Cancer Society has agreed to pay him a nickel for every e-mail he receives. I sent him two e-mails and one of them was a bunch of x's and o's in the shape of an angel (if you get it and forward it to more than 10 people, you will have good luck but if you send it to only 10 people you will only have OK luck and if you send it to fewer than 10 people you will have BAD LUCK FOR SEVEN YEARS).

So anyway, the poor guy tried to drive himself to the hospital; but on the way, he noticed another car driving without its lights on. To be helpful, he flashed his lights at him and was promptly shot as part of a gang initiation. Send THIS to all the friends who send you their junk mail and you will receive 4 green M&Ms -- if you don't, the owner of Proctor and Gamble will report you to his Satanist friends and you will have more bad luck: you will get sick from the Sodium Laurel Sulfate in your shampoo, your spouse/mate will develop a skin rash from using the antiperspirant which clogs the pores under your arms, you will get deathly sick from not wiping soda cans with soap and water before drinking from them, and even if you do clean the can top carefully, the aspartame in the soda will give you multiple sclerosis... and the U.S. government will put a tax on your e-mails forever. I know this is all true 'cause I read it on the Internet.

*(This article is brought to you by the Editorial Committee of the Association of Personal Computer Users Groups (APCUG), an international organization to which your user group belongs.)*

 $A$   $B$   $B$   $B$   $B$ 

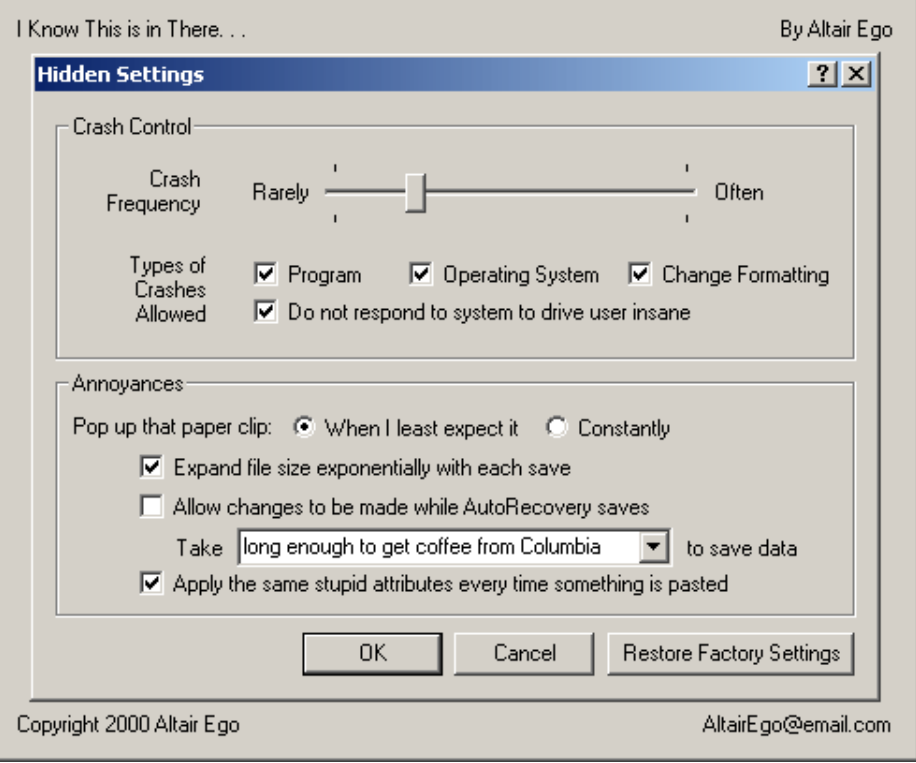

#### **WYSIWYG WEB WATCH (www)**

by Paul Beacker

This column attempts to locate sites

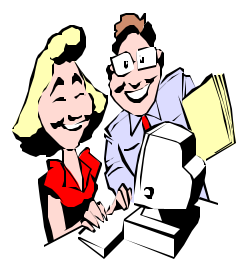

containing valuable, amusing and free co ntent, with no overbearing pressure to pu rchase anything. If you have a particularly e n-

joyable or helpful (or just plain us eless) site which you would like to share with the membership, e -mail the site address, with a brief site d escription, for a future WYSIWYG issue, to *excuser@excite.com*. Additionally, send in a website category in which you are particularly interested, and all eyes will watch out for related sites. C heck the SHCC web site (Web Page Reviews) for past previous gems.

The Visible Earth is a searchable collection of images, visualizations, and animations of the Earth. Many images taken from satellites, with written descriptions to make identification easier.

http://visibleearth.nasa.gov/

These sites propose to assist students in finding employment (summer and career). http://gotajob.com/ http://goferretgo.com/ http://summerjobs.com/ http://petersons.com/

Home of the Wiley cartoons, as seen in the Washington Post (and elsewhere). Click the archives button for many years of clever humor. Subjects include legal, media, business, culture, tech, medical, animals, relationships. Lots o' laughs.

http://www.non-sequitur.com/

This site is "guaranteed to fascinate your mind with pictures, quotes, interactive games, and much more."

Puzzling. Baffling. Perplexing. Bewildering. Hours of entertainment. www.confusedonline.com

Need a new pastime? How about "squirrel fishing"? This site shows you how (but not necessarily why). Includes detailed instructions and photos.

http://www.eecs.harvard.edu/~yaz/ en/squirrel\_fishing.html

Karadar's Classical Music World offers 1700 'legal and free' mp3's for downloading. Site also includes composer biographies, photos of rare scores and theatres, and song texts in original languages.

http://karadar.it/

DIY supplies numerous how-to projects with easy step-by-step directions, with many photos. Chat online with experts on Saturdays. What condition is YOUR lawnmower in? How are YOU going to remove that grime from the deck?

http://diynet.com/

This site offers to let you interact with your future self. Click on various body parts to learn what health changes to expect and how to best deal with them. Substitute "50" or "60" in the URL depending on your age group. http://www.thirdage.com/health/ changing/40/leo/index.html

Curious how much a domain name costs? How much would YOU pay for the "alwaysreadthelabel.com" or "itsabargain.com" names? Find the sale prices for dozens of names, and the asking prices for hundreds of others. You'll be amazed! Get your checkbook ready.

http://www.greatdomains.com

Can you repeat all the lyrics of your favorite tunes? Just guessing some-

times? The Archive of Misheard Lyrics will help with over 1700 bungled lyrics. Popular miscues and the actual words. http://www.kissthisguy.com

Watch full length concert videos of pop & rock artists for free online. http://hotconcerts.com/

Take your own picture via your PC monitor for free. Amazing new technology!

http://monitorcamera.com/

Surf this site if you like to make "stuff". Many ideas on crafts, cooking, gardening, sewing, with various recipes, remedies, concoctions and formulas (for fertilizers, lotions, cleaners, polishes, glues, inks, preservatives) to help along the way.

http://www.makestuff.com/

You may enjoy the site of this photographic artist, who creates colorful and intriguing art in pictures (magazine covers, advertising, still life, fashion, etc.).

http://howardschatz.com/

Useless Site of the Month: Kitka on Swiss time, God saves the Titanic, and playing Poke the Bunny. Three times the waste!

http://www.platinumgrit.com/other. html

Find out what you need to stay healthy. Investigate drug/drug and drug/herb interactions, your body mass and cancer risk, symptom assessment, and what to expect from various medical tests.

http://www.health.harvard.edu

From here link to hundreds of newspapers around the globe. See what's happening beyond your front yard. http://www.ipl.org/reading/news/

用 用 用 用

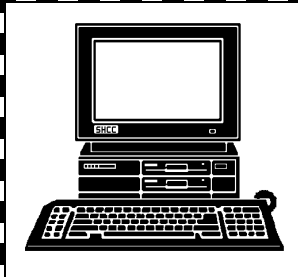

### **STERLING HEIGHTS COMPUTER CLUB**

PO Box 385 Sterling Heights, MI 48311-0385

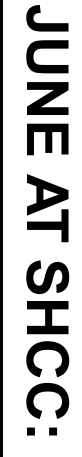

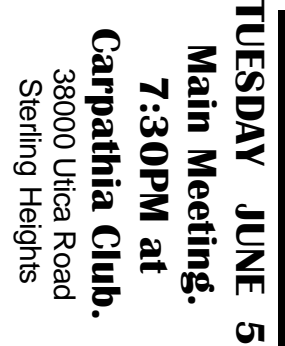

r<br>S

D

Ō

**Sterling** Mary Lou Metzger of the Consumer. **Consumer.** How to be a Savvy Internet **How to be a Savvy Internet**  Library will be presenting: **Library will be presenting: Sterling Heights Public Mary Lou Metzger of the**Heights Public

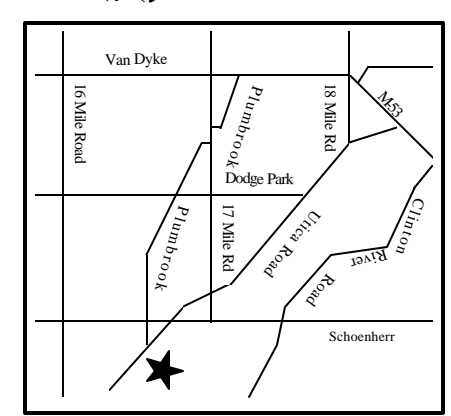

## SIGs

**WEDNESDAY June 13** June  $\vec{3}$ 

**WEDNESDAY** 

Net/Com SIG

Net/Com SIG 7:00PM at the Macomb County Library. 7:00PM at the Macomb County Library.

**TUESDAY June 19 TUESDAY** Novice SIG

 Novice SIG 7:00PM at the Macomb County Library. 7:00 PM at the Macomb County Library June 19

**WEDNESDAY WEDNESDAY June 27** PC SIG June 27

PC SIG 7:00PM at the Macomb County Library. 7:00PM at the Macomb County Library.

# **FUTURE MEETINGS TURE MEETINGS**

No regular club Meeting in July and August **No regular club Meeting in July and August** July & August **July & August**

**September September**

To Be Determined **To Be Determined**